## **EFM Export Configuration**

The EFM Export module provides a configuration section to the Ignition Gateway that can be seen in the Configure section of the Ignition Gateway web UI. There is one configuration page - EFM Export Settings.

## General

These are the general EFM Export configuration settings.

## **Main**

- **Enabled**
	- This denotes whether to enable or disable the EFM Export module.
- **Datasource**
	- A dropdown list to select the Flow-Cal database connection to use. This list is populated with the database connections set up within the Ignition Gateway.

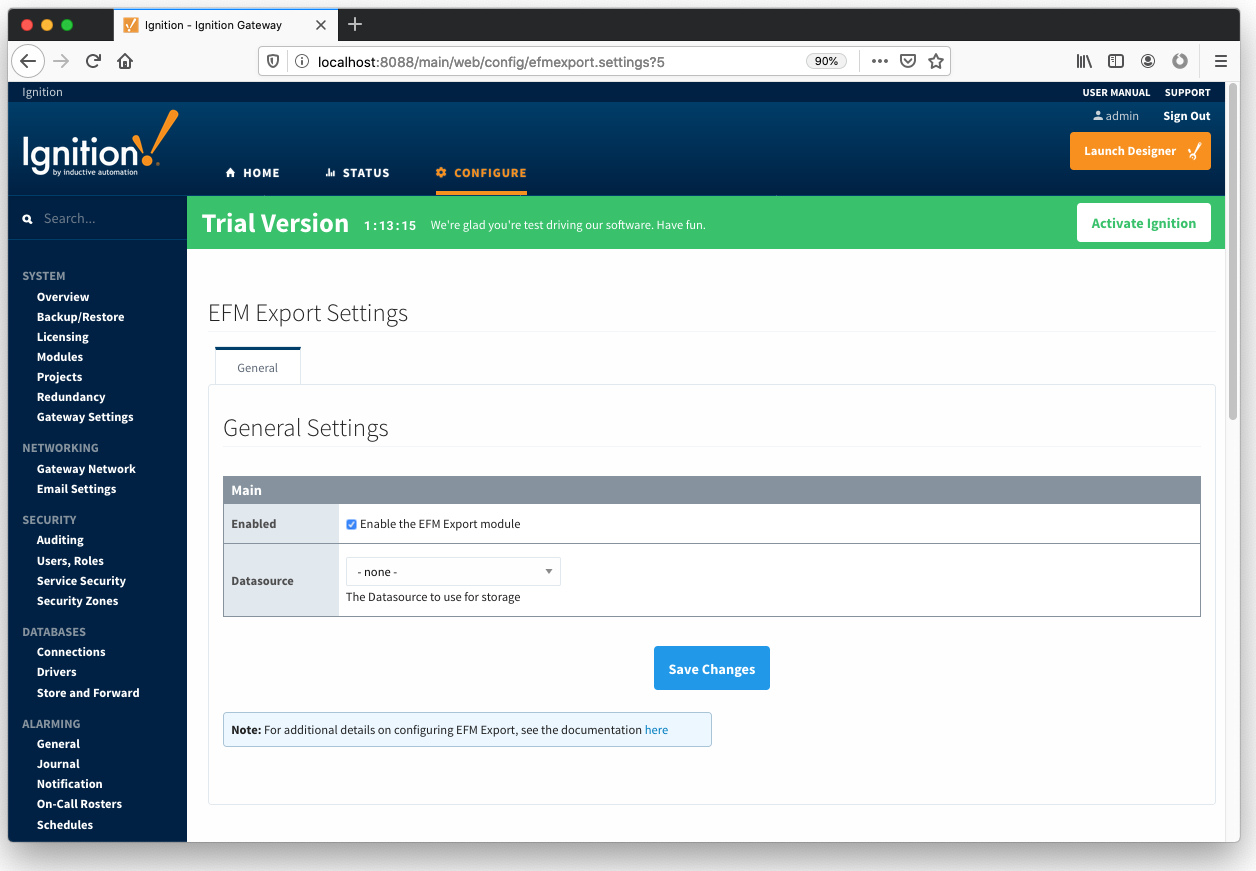